## **JIRA Custom Subtasks Section**

[1. subtasks-view-config.xml](#page-0-0)

[2.](#page-0-1)  [3.](#page-0-2) 

 $\odot$ 

<span id="page-0-0"></span>1. subtasks-view-config.xml

**subtasks-view-config.xml**.

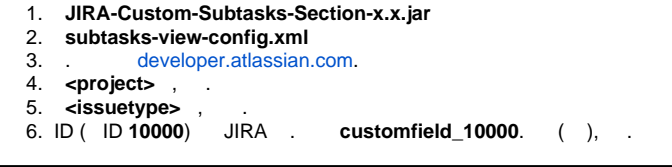

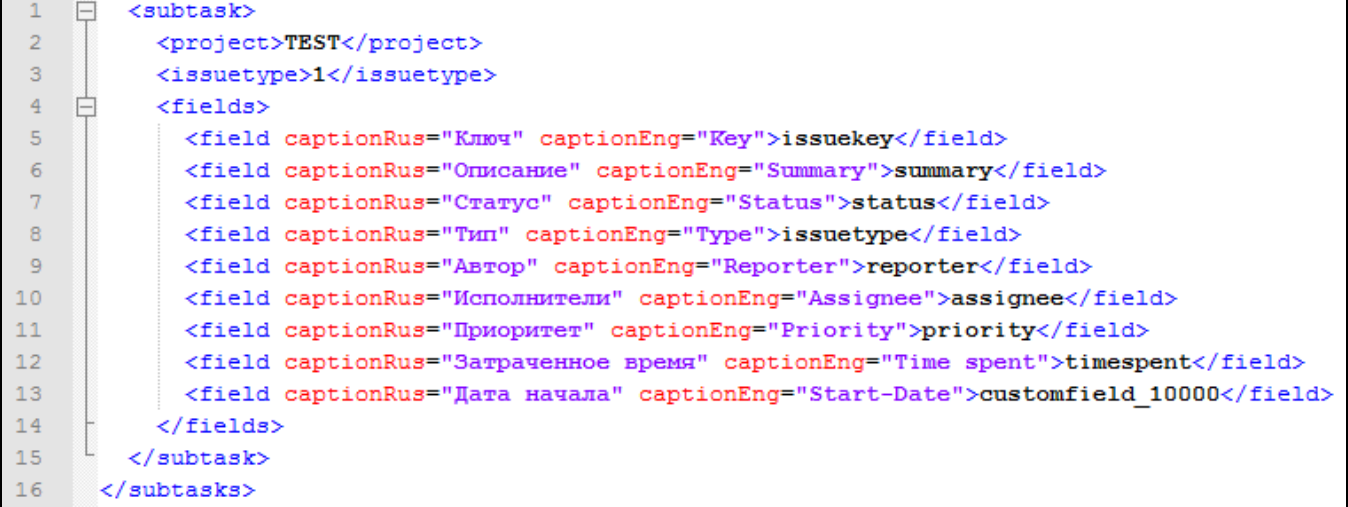

## <span id="page-0-1"></span>2.

 $\odot$ Universal Plugin Manager JIRA.

## <span id="page-0-2"></span>3.

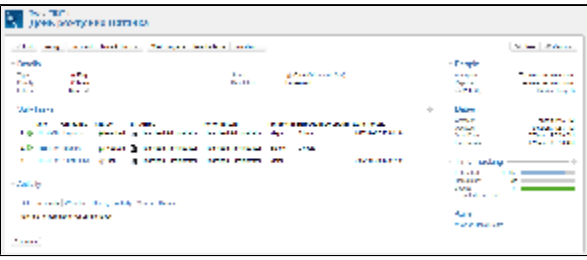

- [JIRA Core](https://www.teamlead.ru/display/MAIN/JIRA+Core)
- [Confluence](https://www.teamlead.ru/display/MAIN/Confluence)
- [Crucible](https://www.teamlead.ru/display/MAIN/Crucible) [Bamboo](https://www.teamlead.ru/display/MAIN/Bamboo)
- [Stash](https://www.teamlead.ru/display/MAIN/Stash)
- $\begin{array}{c} \bullet \\ \bullet \\ \bullet \\ \bullet \\ \bullet \end{array}$
- 
- 
- 
- [CRM](https://www.teamlead.ru/display/MAIN/CRM+for+JIRA)
- **HelpDesk**
- **[Timesheet](https://www.teamlead.ru/display/MAIN/Tempo+Timesheets+for+JIRA)**
- [Project Management](https://www.atlassian.com/software/jira/portfolio)

## **Teamlead**

- 
- $\ddot{\bullet}$
- $\bullet$
- [Work at Teamlead](https://www.teamlead.ru/display/RU/Work+at+Teamlead)
-